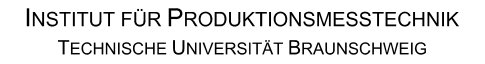

# iprom

## **Klausur**

## **Einführung in die Messtechnik**

## **5. Februar 2019**

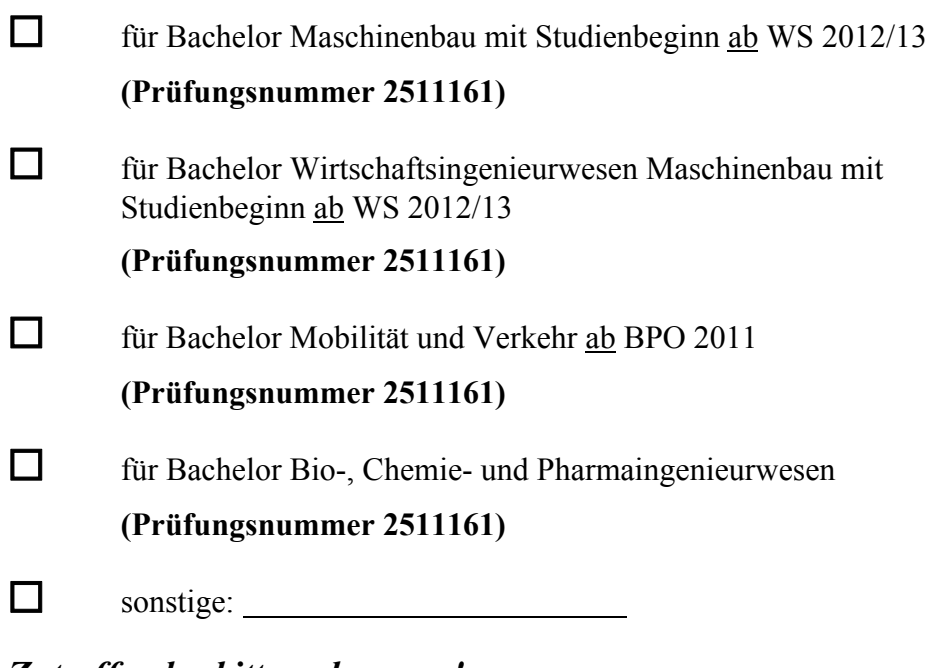

*Zutreffendes bitte ankreuzen!* 

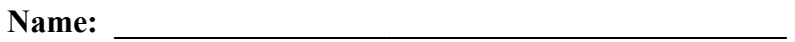

**Matrikel-Nr.: \_\_\_\_\_\_\_\_\_\_\_\_\_\_\_\_\_\_\_\_\_\_\_\_\_\_\_\_\_\_\_\_\_\_\_\_** 

Prüfungsraum:

**Mit meiner Unterschrift versichere ich, dass ich mich geistig und körperlich in der Lage befinde, die Prüfung abzulegen (d. h. prüffähig bin).** 

## **Unterschrift Studierende/r**

**\_\_\_\_\_\_\_\_\_\_\_\_\_\_\_\_\_\_\_\_\_\_\_\_\_\_\_\_\_\_\_\_\_\_\_\_** 

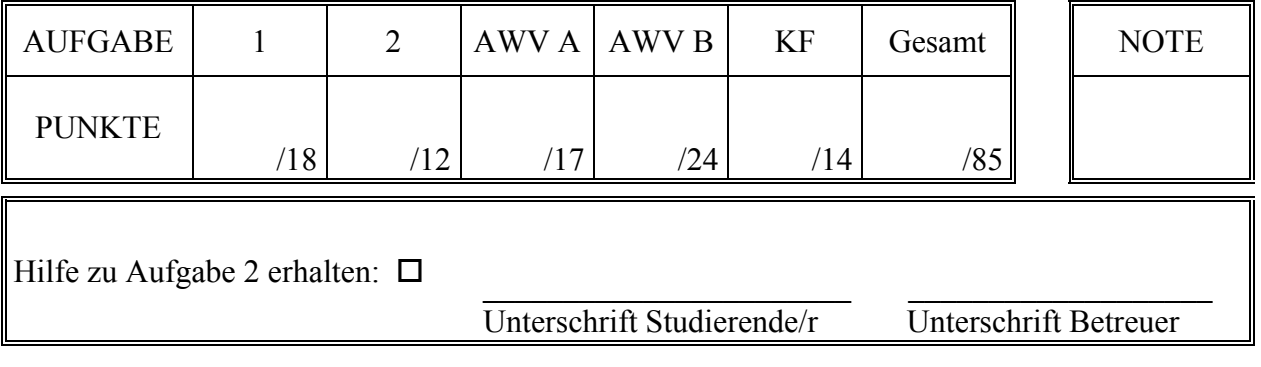

### **Hinweise zur Prüfung**

- 1. Bearbeitungsdauer: 150 Minuten
- 2. Als Hilfsmittel sind ausschließlich Taschenrechner ohne vorgefertigte Programme und ohne drahtlose Kommunikationsschnittstelle, einschließlich deren Bedienungsanleitung in gedruckter Form, zugelassen. Sonstige schriftliche Unterlagen sowie Bild-, Ton- und Videodokumente sind ausdrücklich nicht zugelassen. Die Verwendung elektronischer Geräte mit drahtloser Kommunikationsschnittstelle, gleich zu welchem Zweck, ist während der Klausur untersagt. Dieses Verbot gilt insbesondere auch für sogenannte Smartwatches. Nach allgemeinem Prüfungsrecht und aktueller APO stellt bereits das Mitführen eines nicht erlaubten Hilfsmittels im Prüfungsraum eine Täuschung dar. Verstöße dagegen bzw. andere Täuschungsversuche werden gemäß der Prüfungsordnung geahndet.
- 3. Auf das Deckblatt sind der Name, der Vorname, die Matrikelnummer und die Bezeichnung des Raumes, in welchem die Prüfung abgelegt wird einzutragen. Ferner ist anzugeben, für welchen Studiengang (ggf. einschließlich geltender Prüfungsordnung) die Prüfung abgelegt wird. Auf allen anderen abgegebenen Blättern ist zumindest der Name zu vermerken. Das Deckblatt ist als oberes Blatt der Klausur abzugeben. Der Rest der Aufgabestellung muss nicht abgegeben werden, sofern er keine für die Lösung relevanten Eintragungen enthält.
- 4. Zur Teilnahme an der Prüfung ist auf dem Deckblatt die Prüfungsfähigkeit durch Unterschrift zu bestätigen.
- 5. Der Studierendenausweis ist zusammen mit einem Lichtbildausweis und dem ausgefüllten Deckblatt der Aufgabenstellung sichtbar auszulegen.
- 6. Alle zur Lösung der gestellten Aufgaben benötigten nichttrivialen Gleichungen und Konstanten sowie alle notwendigen Tabellen und Diagramme sind der folgenden Formelsammlung, der Aufgabenstellung selbst oder dem Anhang auf den Seiten 13 bis 17 zu entnehmen.

### **Formelsammlung:**

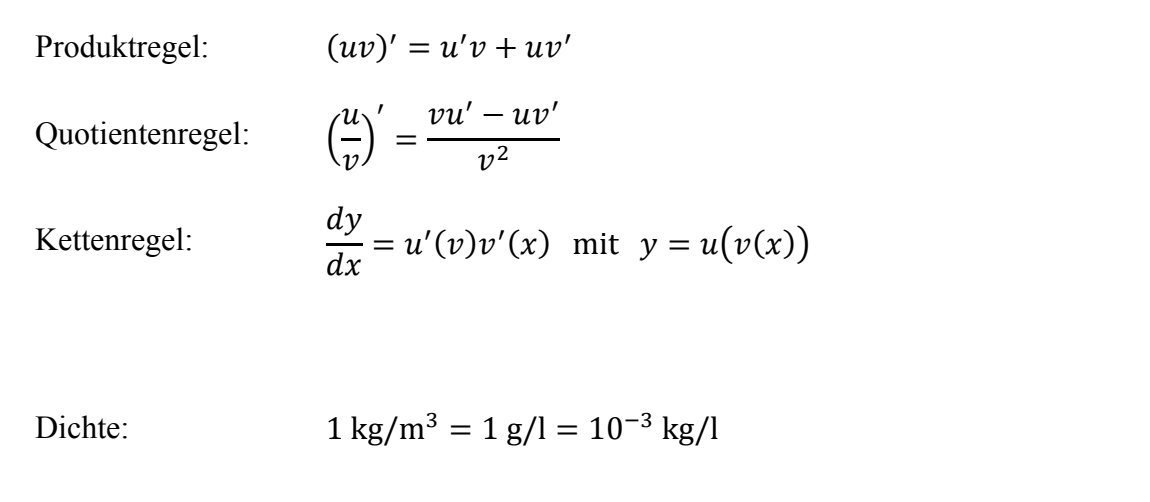

## **1. Aufgabe:**

Die Dichte eines flüssigen Mediums kann unter Ausnutzung des Archimedischen Prinzips ermittelt werden. Hiernach taucht ein Körper so weit in eine Flüssigkeit ein, bis die Gewichtskraft der verdrängten Flüssigkeit der Gewichtskraft des eingetauchten Körpers entspricht. Je kleiner also die Dichte der zu untersuchenden Flüssigkeit ist, desto tiefer wird ein schwimmender Prüfkörper in diese eintauchen.

Für entsprechende Messungen verwendete Prüfkörper heißen Senkspindel oder Aräometer und bestehen vereinfacht aus einem zylindrischen Glaskörper, wie in Abbildung 1.1 skizziert. Damit der Prüfkörper in der Flüssigkeit in aufrechter Lage stabil schwimmt, ist er in seinem unteren Teil mit einem meist aus Blei bestehenden Gewicht beschwert. Der zylindrische Glaskörper trägt eine Skala, an welcher die Eintauchtiefe des Prüfkörpers abgelesen werden kann.

Im vorliegenden Fall weise der Glaskörper die Masse  $m_{\text{Glas}}$ auf und sei mit einem zusätzlichen Bleigewicht der Masse  $m_{Bloi}$  beschwert. Die Eintauchtiefe, gemessen von der Unterkante des zylindrischen Prüfkörpers bis zum Spiegel der Flüssigkeit, wird von der Skala angezeigt und sei mit ℎ bezeichnet. Der zylindrische Prüfkörper weise über die gesamte Länge den Durchmesser  $d$  auf. Die Dichte  $\rho$  des zu untersuchenden Mediums ist dann näherungsweise durch folgenden formelmäßigen Zusammenhang definiert:

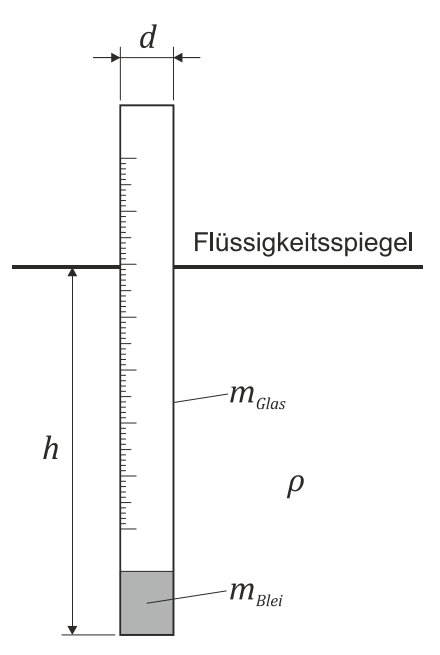

*Abbildung 1.1: Schematische Darstellung eines Aräometers*

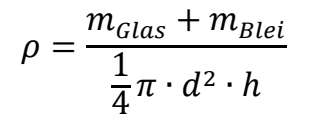

Im Folgenden soll die Dichte  $\rho$  auf der Grundlage von Messergebnissen für die Größen  $m_{\text{Glas}}$ ,  $m_{Blet}$ , *d* und *h* einschließlich der wahrscheinlichen Abweichungsgrenzen ermittelt werden.

Die Massen  $m_{\text{glas}}$  und  $m_{\text{Blei}}$  werden in einer gemeinsamen Wägung mittels einer elektronischen Präzisionswaage ermittelt. Die von der Waage angezeigte gemeinsame Masse von Glaskörper und Bleigewicht beträgt  $(m_{Glas} + m_{Blei}) = 14$  g. Die relative Unsicherheit der Waage wird vom Hersteller mit 0,5% des Anzeigewertes bei einer Aussagewahrscheinlichkeit von  $P = 98\%$ angegeben.

Der Durchmesser *d* des Glaszylinders wurde in  $n_d = 25$  Wiederholungen mittels einer Bügelmessschraube gemessen. Das vollständige Messergebnis des Durchmessers beträgt  $d = 12$  mm  $\pm$ 0,011 mm bei einer Aussagewahrscheinlichkeit von  $P = 90\%$ .

Die Eintauchtiefe h wird in insgesamt  $n_h = 7$  Wiederholungen von der Skala abgelesen. Dabei werden die in Tabelle 1.1 zusammengefassten Einzelmesswerte ermittelt.

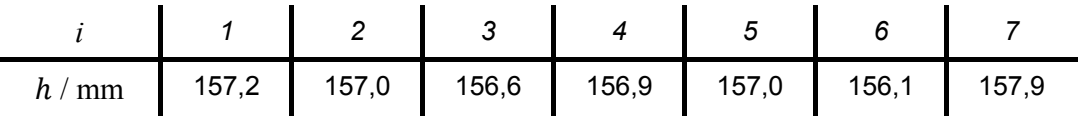

*Tabelle 1.1: Messwerte der Eintauchtiefe h* 

a) Berechnen Sie die gesuchte Dichte  $\rho$  und geben Sie das vollständige Messergebnis mit einer Aussagewahrscheinlichkeit von  $P = 98\%$  an!

*Hinweis: Für alle Messgrößen kann eine Normalverteilung vorausgesetzt werden.*

## **2. Aufgabe:**

Da Sie in Ihrer Freizeit gerne Pen-&-Paper-Rollenspiele spielen, befassen Sie sich derzeit näher mit der Wahrscheinlichkeit bestimmter Würfelergebnisse. Für die gängigen Pen-&- Paper-Rollenspiele werden in der Regel nicht nur klassische sechsseitige Würfel verwendet, sondern auch "Würfel" mit anderen Seitenanzahlen.

Zwei Standard-Würfeltypen sind hierbei der vierseitige "Würfel" – nachfolgend als W4 bezeichnet – welcher die Form eines Tetraeders

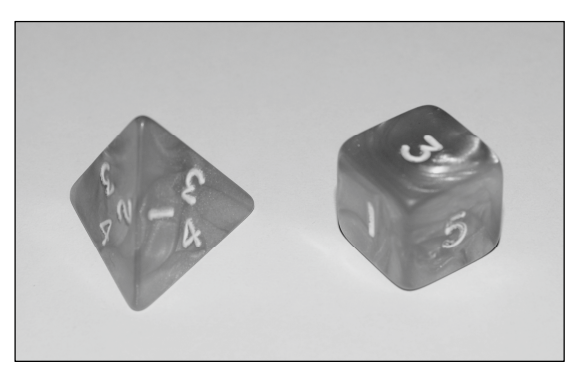

*Abbildung 2.1: Links: vierseitiger "Würfel" (W4), hier mit Ergebnis 4; rechts: sechsseitiger Würfel (W6), hier mit Ergebnis 3* 

aufweist, sowie der klassische sechsseitige Würfel – nachfolgend als W6 bezeichnet (vergleiche Abbildung 2.1). Mögliche Ergebnisse beim Wurf eines einzelnen W4 sind die Zahlen 1, 2, 3 und 4, mögliche Ergebnisse beim Wurf eines einzelnen W6 sind die Zahlen 1, 2, 3, 4, 5 und 6.

Bei dem von Ihnen untersuchten Spielzug werden jeweils ein W4 und ein W6 gemeinsam geworfen und die Summe der geworfenen Zahlen des W4 und des W6 gebildet. Mögliche Ergebnisse der Summe der geworfenen Zahlen liegen folglich im Bereich 2 bis 10. Ihnen ist ferner bekannt, dass die Wahrscheinlichkeit, mit der bei beiden Würfeltypen die jeweils möglichen Zahlen geworfen werden gleichverteilt ist, dass also bei einem einzelnen Würfelwurf alle Zahlen 1 bis 4 (W4) beziehungsweise 1 bis 6 (W6) mit jeweils derselben Wahrscheinlichkeit fallen.

Für Ihre statistische Untersuchung haben Sie über insgesamt  $n = 120$  Spielzüge hinweg Ihre Würfelergebnisse protokolliert und für die möglichen Ergebnisklassen die aufgetretenen Häufigkeiten ermittelt. Die dabei erhaltenen Daten sind in Tabelle 2.1 zusammengefasst.

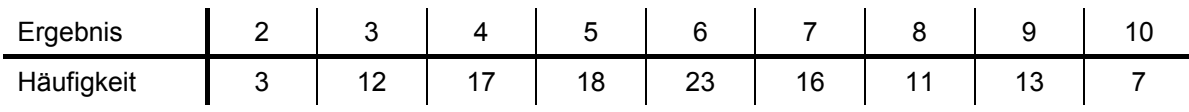

*Tabelle 2.1: Ermittelte Häufigkeiten der Summe der mit einem W4 und einem W6 geworfenen Zahlen* 

a) Überprüfen Sie mittels eines Chi-Quadrat-Tests, ob die in Tabelle 2.1 angegebene Verteilung auf einem Signifikanzniveau von  $\alpha$  = 0,05 als zufällig angesehen werden kann, ob also die beobachtete Verteilung der aus den Randbedingungen der Versuchsdurchführung zu erwartenden Verteilung genügt!

*Hinweis: Sofern Sie die sich aus den beschriebenen Randbedingungen ergebende theoretische relative Häufigkeitsdichte nicht ermitteln können oder Ihnen diese zweifelhaft erscheint, kann Ihnen die für den Test zu verwendende Verteilung auf Anfrage vom Betreuer zur Verfügung gestellt werden. In diesem Fall wird die Hilfestellung auf dem Deckblatt vermerkt und die auf die Bestimmung der theoretischen relativen Häufigkeitsdichte entfallenden Punkte – 3 von insgesamt 12 Punkten in Aufgabe 2 – werden ungeachtet etwaiger Lösungsansätze nicht vergeben.*

### **Erläuterungen zu Aufgaben nach dem Antwort-Wahl-Verfahren:**

Bei jeder Fragestellung wird im Anschluss an die Antwortalternativen angegeben, um welchen Fragetyp es sich handelt. Die möglichen Fragetypen sind nachfolgend näher erläutert.

- *Fragetyp Einfachwahl*: Bei Fragen dieses Typs ist genau eine der angebotenen Antwortalternativen korrekt. Bei Fragen dieses Typs wird nur dann eine von null Punkten verschiedene Bewertung vergeben, wenn genau die eine korrekte Antwort markiert wurde.
- *Fragetyp Mehrfachwahl*: Bei Fragen dieses Typs ist mindestens eine der angebotenen Antwortalternativen korrekt. Entsprechend können auch mehrere oder alle Antwortalternativen korrekt sein. Bei Fragen dieses Typs werden auch dann anteilig Punkte vergeben, wenn einzelne Antworten unzutreffend sind (korrekte Antwort fälschlich nicht markiert oder unkorrekte Antwort fälschlich markiert). Hierbei gilt jedoch, dass eine Frage, bei welcher keine der Antworten markiert wurde als nicht bearbeitet gilt und mit null Punkten bewertet wird.

Für alle Fragetypen gilt, dass eine Frage nicht mit weniger als null Punkten bewertet werden kann. Es werden also keine negativen Punkte vergeben.

## **Antwort-Wahl-Verfahren, Teil A:**

- **3.** Bei einem Hersteller von Aräometern zur Dichtebestimmung von Flüssigkeiten werden im Rahmen einer Warenausgangsprüfung Aräometer hinsichtlich ihrer Masse untersucht. Hierzu wird aus den produzierten Aräometern eine Stichprobe vom Umfang  $n = 30$ entnommen und die Masse  $m$  mittels einer digitalen Präzisionswaage experimentell ermittelt. Aus der Stichprobe ergibt sich ein Mittelwert der Masse von  $\bar{m} = 18,47$  g und eine Streuung von S<sub>m</sub> = 0,09 g. Die Standardabweichung σ sei unbekannt.
	- **3.1.** Das Konfidenzintervall des Erwartungswertes der Masse *m* für eine Aussagewahrscheinlichkeit von  $P = 95\%$  beträgt für diesen Fall rund:

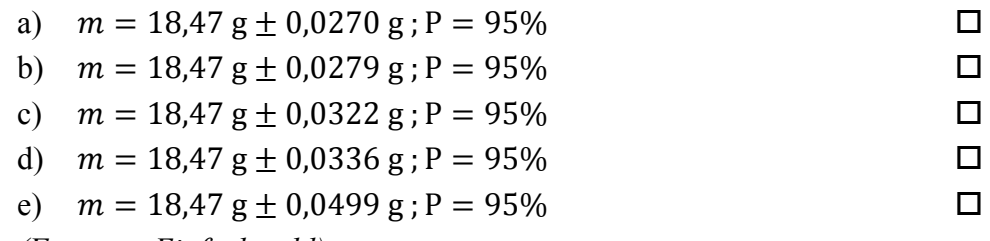

*(Fragetyp Einfachwahl)* 

**3.2.** Der minimal erforderliche Stichprobenumfang  $n$ , um bei einer Aussagewahrscheinlichkeit von  $P = 99\%$  das Konfidenzintervall des Erwartungswertes der Masse  $m$  auf maximal  $+$  0,05 g abschätzen zu können?

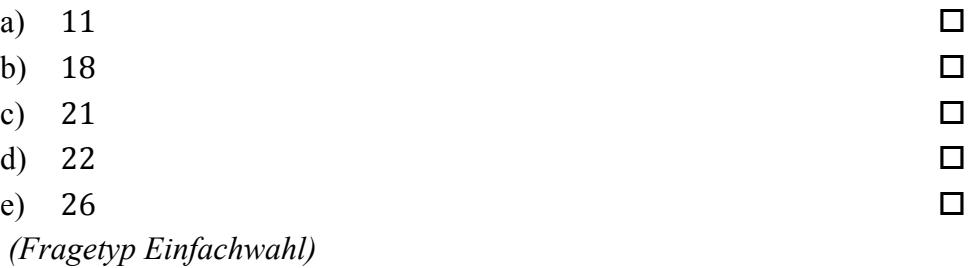

*Fortsetzung Aufgabe 3 auf der nächsten Seite* 

**3.3.** Gehen Sie davon aus, dass Mittelwert und Streuung obiger Stichprobe mit dem Erwartungswert und der Standardabweichung der Grundgesamtheit übereinstimmen. Etwa wie viel Prozent aller Aräometer weisen dann eine Masse auf, die innerhalb des Intervalls von 18,4  $g \le m \le 18.6$  g liegt?

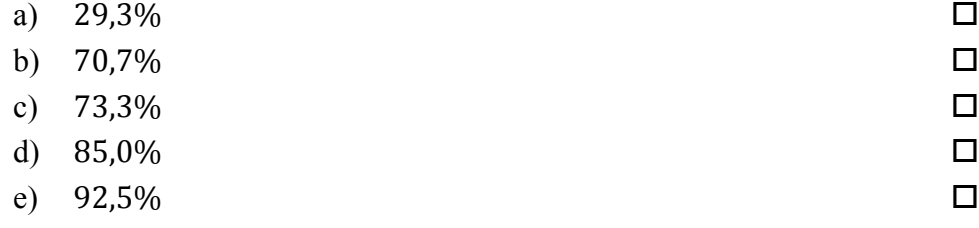

- *(Fragetyp Einfachwahl)*
- **3.4.** Angenommen, der Erwartungswert der Masse *m* betrage  $\mu_m = 18.5$  g. Welchen (mathematisch gerundeten) Wert dürfte die Standardabweichung  $\sigma_m$  der Masse dann maximal annehmen, damit 90% der Aräometer eine Masse innerhalb des Intervalls von 18,4  $g \le m \le 18.6$  g aufweisen?

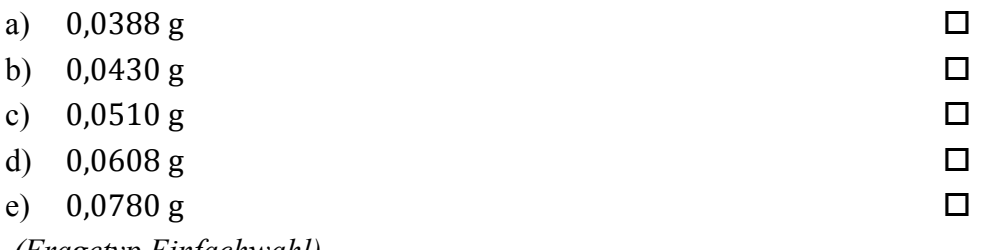

- *(Fragetyp Einfachwahl)*
- **4.** Als Hersteller von Aräometern betreiben Sie mehrere Fertigungslinien zum Abwiegen von Bleigranulatfüllungen. Aufgrund von Auffälligkeiten im Rahmen der Qualitätskontrolle möchten Sie dem Verdacht nachgehen, dass zwei nominell identischen Fertigungslinien A und B sich hinsichtlich der erzielten Massen unterscheiden. Sie entnehmen daher aus der laufenden Fertigung an beiden Linien jeweils Stichproben vom Umfang  $n = 25$  und überprüfen die Massen in Ihrem Messlabor. Anhand der ermittelten Daten möchten Sie feststellen, ob – wie von Ihnen vermutet – die Masse der auf Linie A abgewogenen Bleigranulatmenge signifikant kleiner ist, als jene der auf Linie B abgewogenen.

**4.1.** Welcher statistische Test ist geeignet, die Frage zu beantworten?

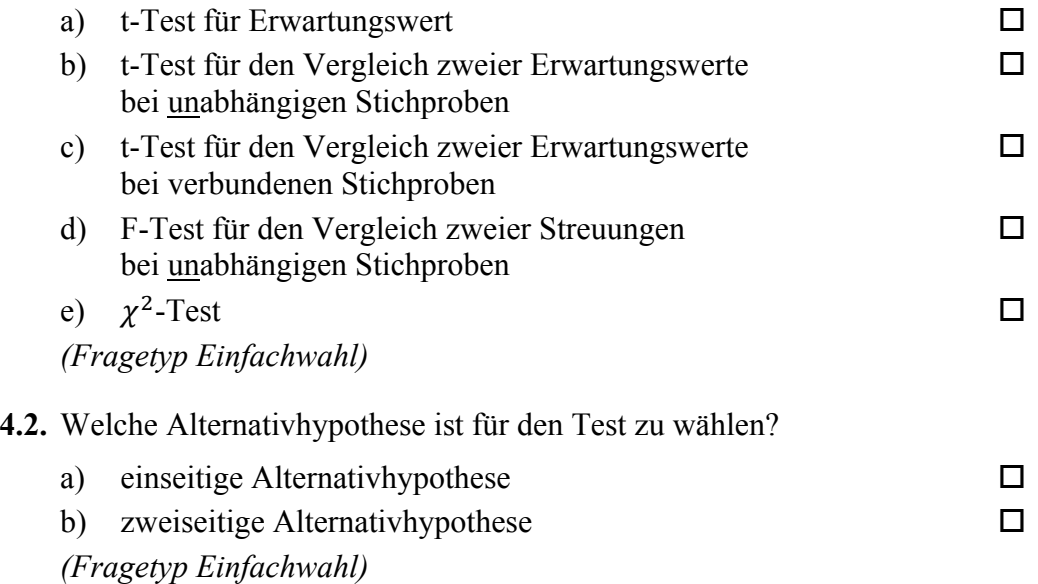

**5.** Anhand einer Stichprobe der Masse eines bestimmten Aräometermodells möchten Sie einen t-Test für den Erwartungswert durchführen. Aus der erhobenen Stichprobe vom Umfang  $n = 20$  haben Sie Mittelwert und Streuung der Masse m ermittelt zu  $\overline{m} = 24.57$  g und  $S_m = 0.04$  g. Der laut Spezifikation geforderte Erwartungswert der Masse beträgt  $m_{nenn} = 24.5$  g.

**5.1.** Die Testgröße to beträgt in diesem Fall gerundet:

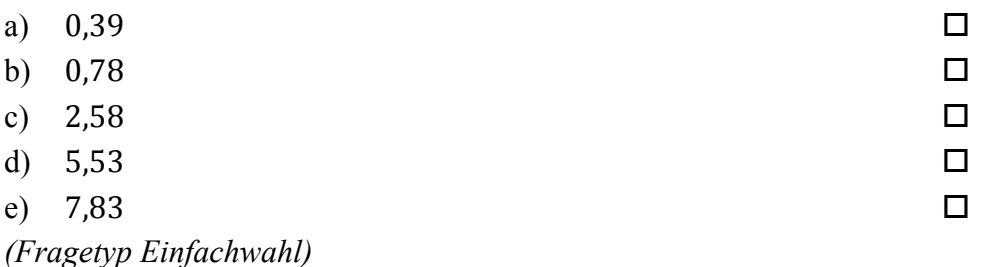

**5.2.** Der für die Bestimmung des kritischen Wertes benötigte Freiheitsgrad s beträgt bei diesem Test:

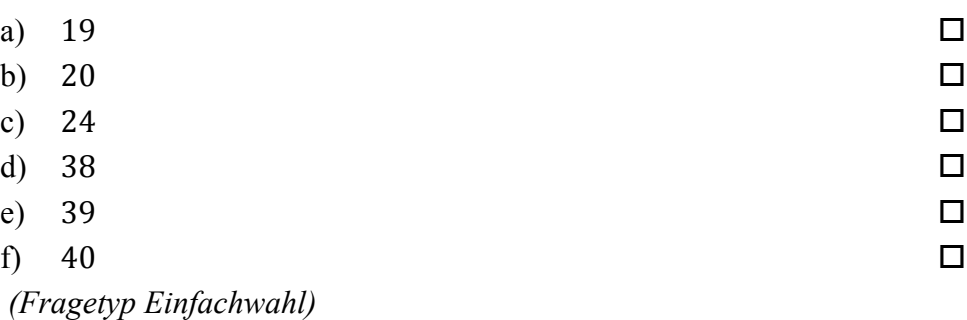

- **6.** Sie möchten mittels eines t-Tests für den Vergleich zweier Erwartungswerte anhand zweier unabhängiger Stichproben die Eigenschaften zweier Fertigungslinien für Aräometer überprüfen. Der Stichprobenumfang beträgt jeweils  $n = 15$ . Ihre Nullhypothese lautet, dass kein Unterschied zwischen beiden Fertigungslinien besteht ( $\mu_{\chi} = \mu_{\nu}$ ). Sie wählen eine zweiseitige Alternativhypothese ( $\mu_x \neq \mu_y$ ). Sie wählen ein Signifikanzniveau von  $\alpha$  = 0,05. Die von Ihnen berechnete Testgröße beträgt t<sub>0</sub> = −2,41.
	- **6.1.** Geben Sie an, ob die Nullhypothese abgelehnt oder nicht abgelehnt werden muss!
		- a) Nullhypothese wird nicht abgelehnt
		- b) Nullhypothese wird abgelehnt

*(Fragetyp Einfachwahl)* 

*Ende von Antwort-Wahl-Verfahren, Teil A* 

## **Antwort-Wahl-Verfahren, Teil B:**

**7.** Geben Sie an, bei welchen der folgenden Zustandsgrößen es sich um extensive Größen handelt!

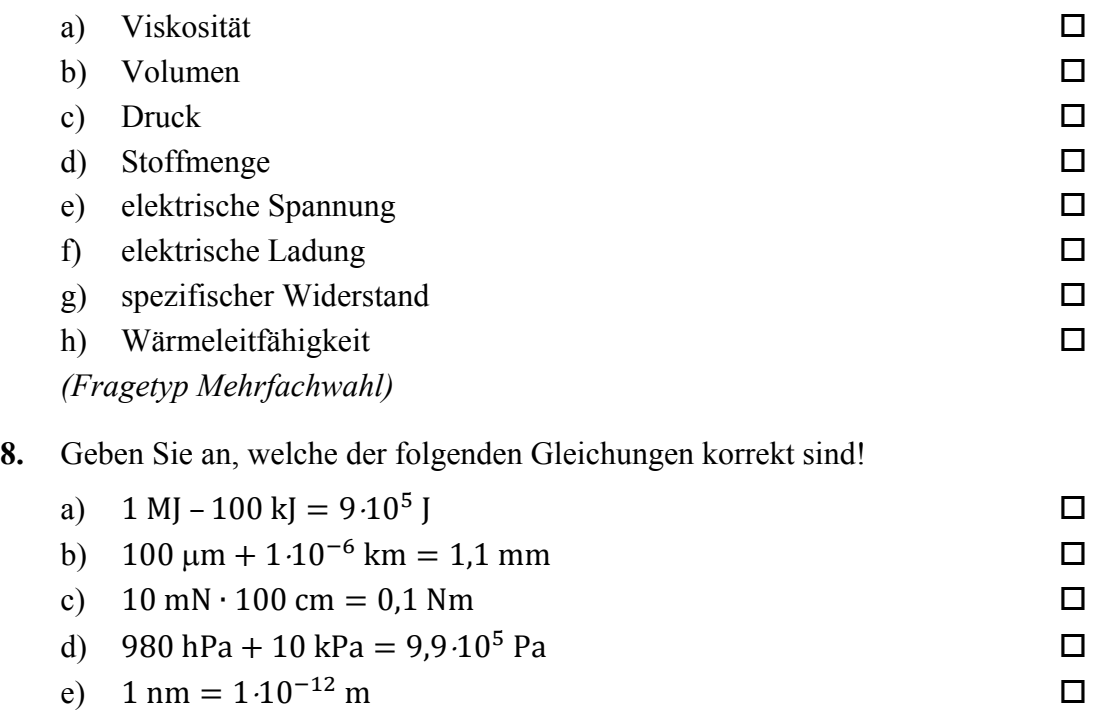

*(Fragetyp Mehrfachwahl)* 

**9.** In nachfolgender Abbildung sind die Sprungantworten dreier – mit A, B und C bezeichneter – linearer Systeme 2. Ordnung dargestellt, welche sich hinsichtlich Ihrer Dämpfung D unterscheiden. Geben Sie an, welche Kombination von Dämpfungen  $D_A$ ,  $D_B$ und  $D_c$  das Verhalten der dargestellten Systeme A, B und C qualitativ am besten beschreibt!

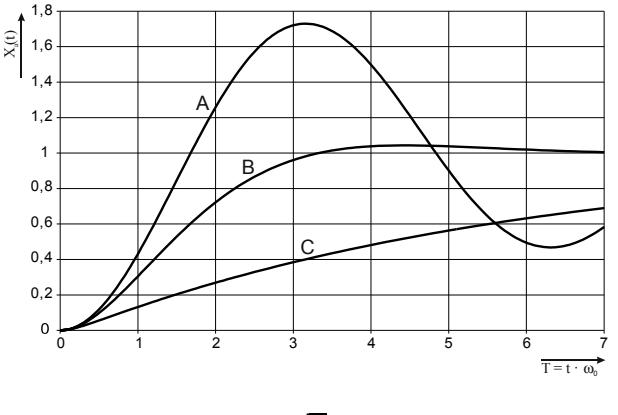

- a)  $D_A = 5$ ;  $D_B = \sqrt{2}/2$ ;  $D_C = 0.3$
- $=5$   $\Box$ b)  $D_A = 1$ ;  $D_B = 3$ ;  $D_C = 5$
- $=2$ c)  $D_A = 0.1; D_B = 1; D_C = 2$
- $=3$ d)  $D_A = 0.1; D_B = \sqrt{2}/2; D_C = 3$

*(Fragetyp Einfachwahl)* 

10. Ein lineares System 1. Ordnung mit der Zeitkonstanten T und dem Übertragungsfaktor  $K = -2$  werde aus dem Beharrungszustand heraus zum Zeitpunkt  $t = 0$  mit einer sprungförmigen Änderung der Eingangsspannung von −5 V auf +5 V beaufschlagt. Welche Spannung wird nach der Zeitdauer  $t = T$  am Ausgang ungefähr anliegen?

| a) $-2,6 \text{ V}$ |   |
|---------------------|---|
| b) $-1,3 \text{ V}$ | п |
| c) $1,3 \text{ V}$  | п |
| d) $2,6 \text{ V}$  | п |
| e) $6,3 \text{ V}$  |   |
|                     |   |

*<sup>(</sup>Fragetyp Einfachwahl)* 

**11.** Geben Sie an, wie viel Prozent der Elemente einer Verteilung unterhalb des dritten Dezils liegen!

| a) $3\%$                | п  |
|-------------------------|----|
| b) $30\%$               | П. |
| c) $33,3\overline{3}\%$ | п  |
| d) $60\%$               | п  |
| e) $75%$                | п  |
|                         |    |

*<sup>(</sup>Fragetyp Einfachwahl)* 

**12.** Ein analoges Spannungssignal im Bereich von −32 V bis +32 V soll so digitalisiert werden, dass der maximale Quantisierungsfehler 500 μV beträgt. Geben Sie an, mit wie viel Bit der A/D-Umsetzer mindestens arbeiten muss!

| a) $15 \text{ Bit}$ | п |
|---------------------|---|
| b) $16 \text{ Bit}$ | п |
| c) $17 \text{ Bit}$ | п |
| d) $18 \text{ Bit}$ | п |
| e) $19 \text{ Bit}$ |   |
|                     |   |

*<sup>(</sup>Fragetyp Einfachwahl)* 

**13.** Sie untersuchen anhand empirischer Daten die Studiendauer im Bachelorstudiengang Maschinenbau. Eine Auswertung der Rohdaten liefert folgende Lage- und Streuungsparameter: Der Median der Studiendauer beträgt 7,9 Semester; der Modalwert der Studiendauer beträgt 8 Semester; der arithmetische Mittelwert der Studiendauer beträgt 8,3 Semester; der Quartilsabstand der Studiendauer beträgt 1,9 Semester; das dritte Quartil der Studiendauer liegt bei 9,1 Semestern. Geben Sie an, welche der nachfolgenden Aussagen zutreffend aus diesen Daten abgeleitet werden können!

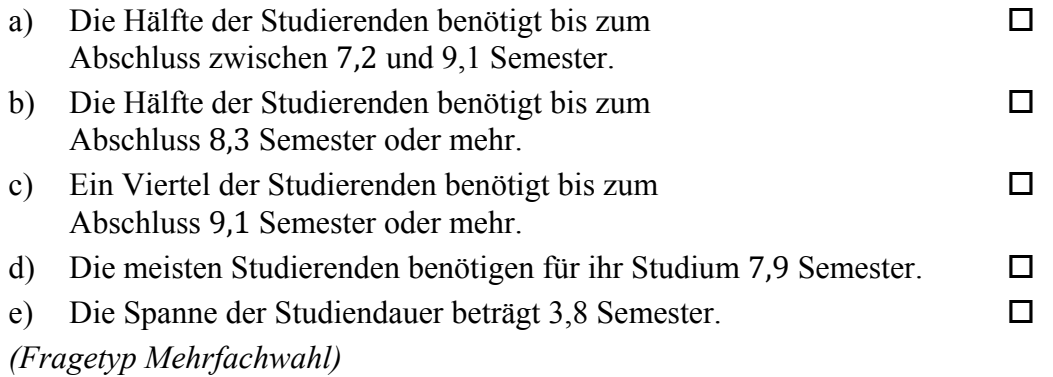

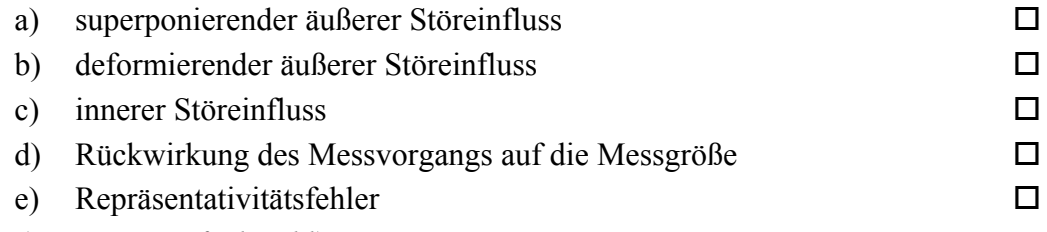

*(Fragetyp Einfachwahl)* 

**15.** Geben Sie an, welche der folgenden Aussagen hinsichtlich Handmessmitteln zutreffend sind!

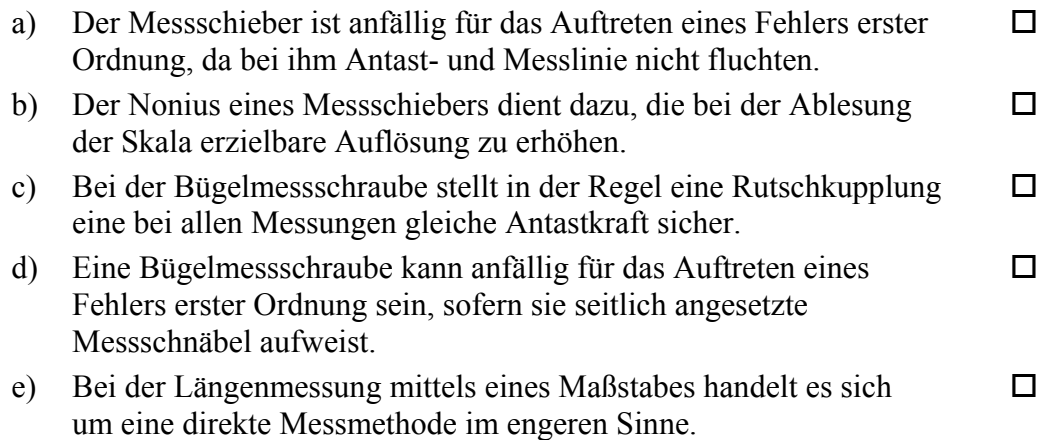

*(Fragetyp Mehrfachwahl)* 

**16.** Geben Sie an, welche der folgenden Aussagen hinsichtlich der interferometrischen Längenmessung zutreffend sind!

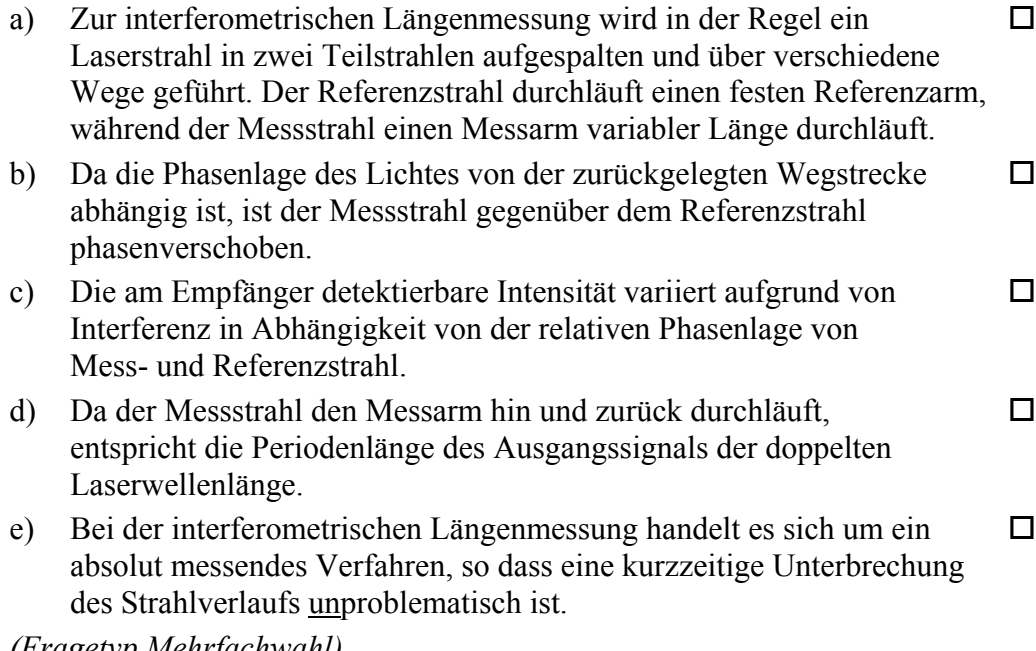

*(Fragetyp Mehrfachwahl)* 

**17.** Geben Sie an, welche der folgenden Aussagen über Massenmessgeräte zutreffend sind!

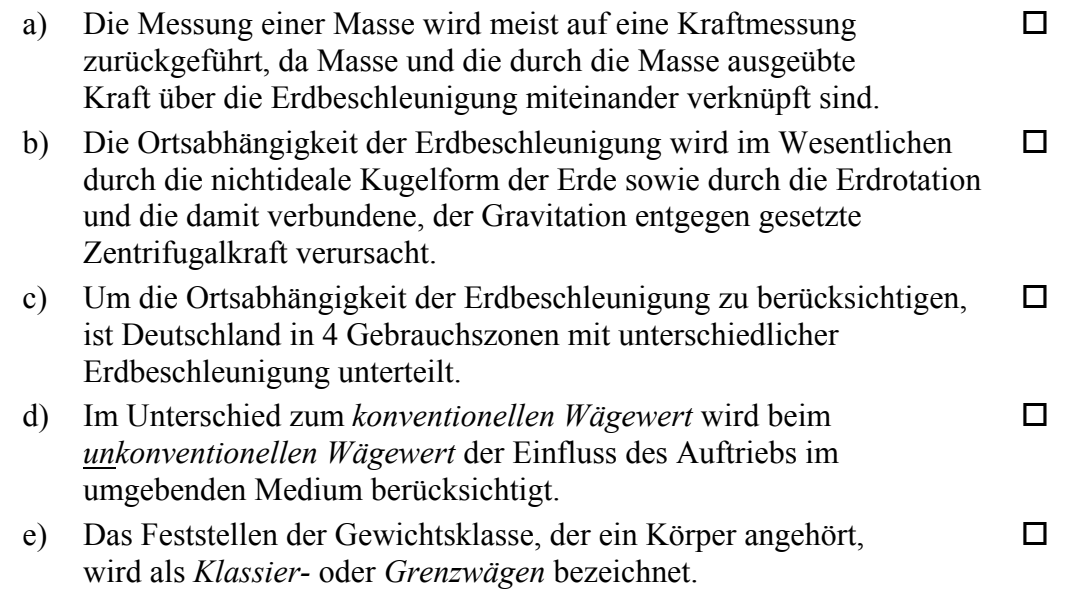

*(Fragetyp Mehrfachwahl)* 

**18.** Bei der Messung des Spannungsabfalls über einem Widerstand mittels eines Spannungsmessgerätes welches direkt an die Zuleitungen des Widerstandes angeschlossen wird kann es aufgrund des Widerstandes der Zuleitungen zu systematischen Messabweichungen kommen. Geben Sie an, welche der folgenden Aussagen hinsichtlich dieser Messabweichungen zutreffend sind!

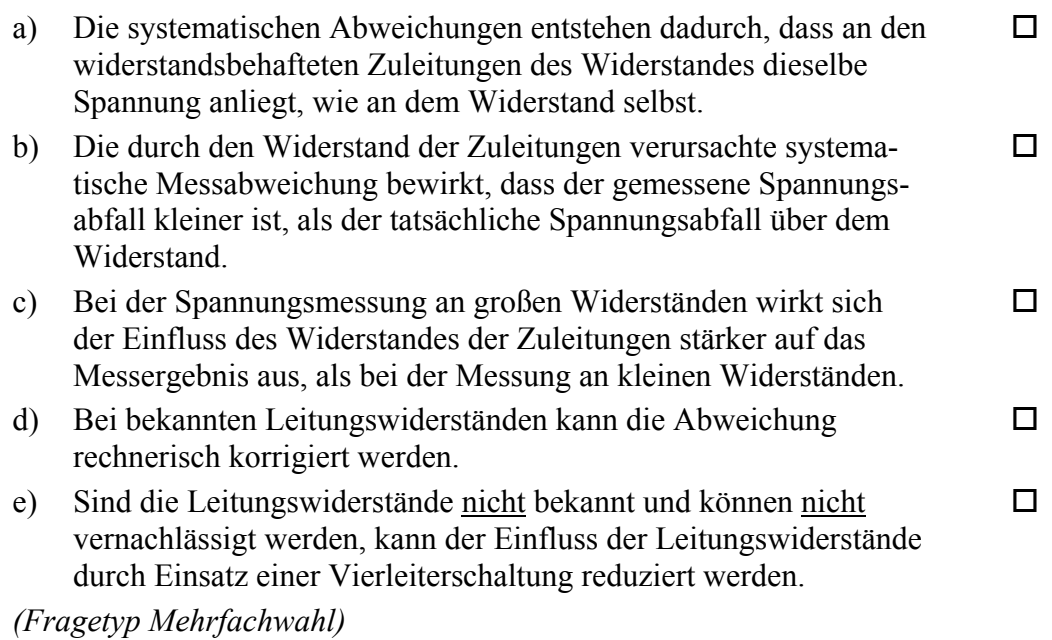

*Ende von Antwort-Wahl-Verfahren, Teil B* 

## **Kurzfragen:**

- **19.** Nennen Sie alle extensiven Grundgrößen des SI-Systems sowie ihre Einheiten und Einheitenzeichen!
- **20.** Bei der Durchführung eines statistischen Tests stellen Sie fest, dass wiederholt der Fall eintritt, dass die Nullhypothese infolge des Testresultats abgelehnt wird, obwohl weiterführende Untersuchungen zeigen, dass die Nullhypothese tatsächlich zutrifft. Geben Sie an, wie Sie das Signifikanzniveau α des Tests verändern würden, um die Wahrscheinlichkeit für das Auftreten einer derartigen Fehlentscheidung zu reduzieren! Begründen Sie Ihre Antwort!
- **21.** Bei der Messung einer Kraft wird festgestellt, dass die Messgröße normalverteilt ist, dass der Erwartungswert 42 N beträgt und dass 99,73% aller Messwerte im Intervall [36 N; 48 N] liegen. Die Verteilungsdichtefunktion wird gezeichnet und die beiden Wendestellen der Kurve werden bestimmt. Geben Sie an, welchen Abstand in Newton die Wendestellen aufweisen!
- **22.** Geben Sie an, welcher Zusammenhang bei poissonverteilten Daten zwischen Erwartungswert μ und Varianz  $\sigma^2$  besteht!
- **23.** Geben Sie an, welcher Punkt bei der linearen Regression stets auf der berechneten Geraden liegt!
- **24.** Für die indirekte Widerstandsmessung mittels Strom- und Spannungsmessgerät sind zwei unterschiedliche Schaltungsarten gebräuchlich.
	- a) Benennen und skizzieren Sie die beiden Schaltungsarten! Achten Sie dabei auf eine jeweils eindeutige Zuordnung von Benennung und Skizze!
	- b) Geben Sie an, welche der beiden Schaltungsarten für die Messung kleiner Widerstände geeigneter ist!
- **25.** Erläutern Sie, was darunter zu verstehen ist, dass es sich bei dem Abtasttheorem nach Shannon hinsichtlich der verlustfreien Rekonstruktion der digitalisierten Daten um eine *hinreichende*, aber *nicht notwendige* Bedingung handelt!

*Ende der Kurzfragen* 

#### **Elementare statistische Maßzahlen**

Arithmetisches Mittel:

n x  $=\frac{1}{1}$ Empirische Varianz:  $(x_i - \overline{x})$  $n - 1$  $\mathbf{x}_{i} - \overline{\mathbf{x}}$ S n  $i = 1$ 2  $\frac{2}{1}$   $\frac{1}{2}$   $\binom{4}{1}$ − − =  $\sum_{i=1}$  $S = +\sqrt{S^2}$ 

n  $\sum_{i=1}^n x_i$ 

x

2

Streuung:

#### **Konfidenzintervall**

Die Messgröße X sei normalverteilt, σ sei bekannt:

$$
\left[ \overline{x} - \frac{k \cdot \sigma}{\sqrt{n}}, \overline{x} + \frac{k \cdot \sigma}{\sqrt{n}} \right]
$$

Die Messgröße X sei normalverteilt, σ sei unbekannt:

$$
\left[\overline{x} - \frac{S}{\sqrt{n}}t_{n-l,1-\frac{\alpha}{2}}, \overline{x} + \frac{S}{\sqrt{n}}t_{n-l,1-\frac{\alpha}{2}}\right]
$$

#### **Lineare Regression**

Wenn durch eine Anzahl von Wertepaaren (x<sub>i</sub>, y<sub>i</sub>) nach der Methode der kleinsten quadratischen Abweichung eine Gerade gelegt wird, geht diese stets durch den Schwerpunkt  $(\overline{x},\overline{y})$  der Punkte:

$$
(y - \overline{y}) = b(x - \overline{x})
$$

(geschätzter) Regressionskoeffizient b (Steigung der Geraden)

$$
b = \frac{\sum_{i=1}^{n} (x_i - \overline{x})(y_i - \overline{y})}{\sum_{i=1}^{n} (x_i - \overline{x})^2}
$$

$$
= \frac{\sum_{i=1}^{n} x_i y_i - n\overline{x}\overline{y}}{\sum_{i=1}^{n} x_i^2 - n\overline{x}^2}
$$

Ein Schätzwert für  $\sigma^2$  ist die Restvarianz  $\hat{\sigma}^2$ 

$$
\hat{\sigma}^2 = \frac{1}{n-2} \sum_{j=1}^n (y_j - \bar{y} + b(\bar{x} - x_j))^2
$$

$$
= \frac{n-1}{n-2} \cdot S_y^2 (1 - r_{xy}^2)
$$

Bestimmung der Vertrauensgrenze für diese Schätzung des Steigungsmaßes:

- 1. Festlegen der geforderten statistischen Sicherheit P (z.B. 95%)
- 2. Berechnen der Streuung  $S_x$  aus den Messwerten  $X_1, \ldots, X_n$

3. Der Vertrauensbereich für den Regressionskoeffizienten b zur statistischen Sicherheit P =  $1 - \alpha$ beträgt:

$$
\left[ b - \frac{\hat{\sigma} t_{n-2,1-\alpha/2}}{\sqrt{n} S_x}, \quad b + \frac{\hat{\sigma} t_{n-2,1-\alpha/2}}{\sqrt{n} S_x} \right]
$$

- 4. Der Erwartungswert β für den Regressionskoeffizienten b liegt mit der statistischen Sicherheit P in diesem Intervall
- 5. Durch die berechnete Gerade wird einem beliebig gewählten x-Wert x\* der y-Wert

$$
y^* = \overline{y} + b(x^* - \overline{x})
$$

zugeordnet. Der Vertrauensbereich für y\* zur statistischen Sicherheit P =  $1 - \alpha$  beträgt:

$$
\left[ y^* - \frac{\hat{\sigma} t_{n-2,1-\alpha/2}}{\sqrt{n}} \sqrt{1 + \frac{(x^* - \overline{x})^2}{S_x^2}}, \quad y^* + \frac{\hat{\sigma} t_{n-2,1-\alpha/2}}{\sqrt{n}} \sqrt{1 + \frac{(x^* - \overline{x})^2}{S_x^2}} \right]
$$

#### **Abweichungsfortpflanzung**

 $f$  sei  $f$ ( $\mathbf{x}_1, \dots, \mathbf{x}_n$ ). Das Konfidenzintervall für  $f$  mit statistischer Sicherheit P =  $1 - \alpha$ :

$$
\left[f\left(\overline{\mathbf{x}}_1,\ldots,\overline{\mathbf{x}}_n\right)-\mathbf{c}_f,f\left(\overline{\mathbf{x}}_1,\ldots,\overline{\mathbf{x}}_n\right)+\mathbf{c}_f\right]
$$

für den Fall zufälliger, normalverteilter Abweichungen mit:

$$
c_{f} = \sqrt{\sum_{i=1}^{n} \left(\frac{\partial f}{\partial x_{i}}\bigg|_{\overline{x}_{1}, \dots, \overline{x}_{n}}} c_{x_{i}}\right)^{2}}, c_{x_{i}} = \frac{S_{x_{i}}}{\sqrt{n_{x_{i}}}} t_{n_{x_{i}}-1; 1-\frac{\alpha}{2}}
$$

#### **t-Test**

#### **t-Test für Erwartungswert**

Die Testgröße:

$$
t_0 = \frac{\overline{x} - \mu_0}{S \sqrt{n}} \qquad (df = n - 1)
$$

Test der Nullhypothese bei vorgewähltem Signifikanzniveau α:

1. H<sub>0</sub>:  $\mu_x = \mu_0$  gegen H<sub>1</sub>:  $\mu_x < \mu_0$  (einseitige Hypothese) Ist

$$
t_{_0}<-t_{_{n-1;\,1-\alpha}}\quad,\quad
$$

wird H<sub>0</sub> auf dem Signifikanzniveau  $\alpha$  abgelehnt.

2. H<sub>0</sub>:  $\mu_x = \mu_0$  gegen H<sub>1</sub>:  $\mu_x > \mu_0$  (einseitige Hypothese) Ist

 $t_0 > t_{n-1; 1-\alpha}$ 

- wird H<sub>0</sub> auf dem Signifikanzniveau  $\alpha$  abgelehnt.
- 3. H<sub>0</sub>:  $\mu_x = \mu_0$  gegen H<sub>1</sub>:  $\mu_x \neq \mu_0$  (zweiseitige Hypothese) Ist

$$
\left| \, t_{_{0}}\, \right| > t_{_{n-l; \, l-\tfrac{\alpha}{2}}}\quad ,
$$

wird H<sub>0</sub> auf dem Signifikanzniveau  $\alpha$  abgelehnt.

#### **t-Test für Vergleich zweier Erwartungswerte**

Die Testgröße (einfachere Form, wenn  $n_x = n_y = n$ ):

$$
t_0 = \sqrt{n} \frac{\overline{x} - \overline{y}}{\sqrt{S_x^2 + S_y^2}} \quad (\text{df} = 2n - 2)
$$

Test der Nullhypothese bei vorgewähltem Signifikanzniveau α:

1. H<sub>0</sub>:  $\mu_x = \mu_y$  gegen H<sub>1</sub>:  $\mu_x < \mu_y$  (einseitige Hypothese) Ist

 $t_0 < -t_{n_{\nu}+n_{\nu}-2;\,1-\alpha}$ 

wird H<sub>0</sub> auf dem Signifikanzniveau  $α$  abgelehnt.

 $H_0: \mu_x = \mu_y$  gegen  $H_1: \mu_x > \mu_y$  (einseitige Hypothese) Ist

$$
t_{_0}>t_{_{n_x+n_y-2;1-\alpha}}\qquad ,
$$

wird H<sub>0</sub> auf dem Signifikanzniveau  $\alpha$  abgelehnt.

3. H<sub>0</sub>:  $\mu_x = \mu_y$  gegen H<sub>1</sub>:  $\mu_x \neq \mu_y$  (zweiseitige Hypothese) Ist

$$
|t_0|>t_{n_x+n_y-2;1-\frac{\alpha}{2}} \qquad ,
$$

wird H<sub>0</sub> auf dem Signifikanzniveau  $\alpha$  abgelehnt.

#### **t-Test für verbundene Stichproben**

Die Testgröße:

$$
t_0 = \frac{\overline{d}}{S_d \sqrt{n}} \qquad (df = n - 1)
$$

mit:

$$
\mathbf{d}_{i} = \mathbf{x}_{i} - \mathbf{y}_{i}
$$

$$
\begin{aligned} & \overline{d} = \frac{\sum\limits_{i=1}^n d_i}{n} \\ & \mathrm{S_d} = \sqrt{\frac{\sum\limits_{i=1}^n \bigl(d_i - \overline{d}\bigr)^n}{n-1}} \end{aligned}
$$

Test der Nullhypothese bei vorgewähltem Signifikanzniveau α:

1. H<sub>0</sub>:  $\mu_d = 0$  gegen H<sub>1</sub>:  $\mu_d < 0$  (einseitige Hypothese) Ist

2

 $t_{\scriptscriptstyle 0} < -t_{\scriptscriptstyle n-1;\,1-\alpha}$  ,

wird H<sub>0</sub> auf dem Signifikanzniveau  $\alpha$  abgelehnt.

2. H<sub>0</sub>:  $\mu_d = 0$  gegen H<sub>1</sub>:  $\mu_d > 0$  (einseitige Hypothese) Ist

$$
t_{_0}>t_{_{n-1;\,1-\alpha}}\qquad ,
$$

wird H<sub>0</sub> auf dem Signifikanzniveau  $\alpha$  abgelehnt.

3. H<sub>0</sub>:  $\mu_d = 0$  gegen H<sub>1</sub>:  $\mu_d \neq 0$  (zweiseitige Hypothese) Ist

$$
|t_0| > t_{n-l; 1-\frac{\alpha}{2}} \quad ,
$$

wird H<sub>0</sub> auf dem Signifikanzniveau  $\alpha$  abgelehnt.

#### **Der** χ**2-Test für Verteilungsfunktionen**

X sei eine Zufallsgröße mit unbekannter Verteilungsdichtefunktion. Aufgrund von Messdaten oder Vorabinformationen wird vermutet, dass X durch die Verteilungsdichtefunktion h(x) beschrieben wird. Um dies zu prüfen, kann ein χ2-Test durchgeführt werden.

Nullhypothese H0: X wird durch die Verteilungsdichtefunktion h(x) beschrieben.

Es wird eine Stichprobe von n Messwerten  $x_1, \ldots, x_n$  aufgenommen.

Der Test erfolgt, indem zu dieser Messreihe ein empirisches Histogramm erstellt wird. Aus der Verteilungsdichtefunktion h(x) wird ein theoretisches Histogramm berechnet. Als Testgröße wird eine normierte Differenz zwischen beiden Histogrammen berechnet. Wenn die Hypothese zutrifft, müsste diese Differenz hinreichend klein sein.

Vorgehensweise:

- 1. Aufteilen des Wertebereichs in r nicht überlappende Klassen T<sub>i</sub>, so dass jede Klasse wenigstens 5 Werte der Stichprobe  $x_1, \ldots, x_n$  enthält. Die Intervalle können auch ungleich breit sein.
- 2. Bestimmen der Anzahl B<sub>i</sub> von Messwerten in der Klasse Ti
- 3. Falls die Verteilungsdichtefunktion h(x) Parameter enthält (z.B. μ und σ bei der Normalverteilung), so werden diese Parameter aus den Messdaten  $x_1, \ldots, x_n$ abgeschätzt.
- 4. Berechnen der Wahrscheinlichkeit p<sub>i</sub>, mit der bei Annahme der hypothetischen Verteilungsdichte h(x) unter Annahme der unter 3. geschätzten Parameter ein Messwert im Intervall T<sub>i</sub> zu erwarten ist.
- 5. Berechnen der Produkte  $E_i = np_i$ , die die theoretischen Besetzungszahlen der Klasse Ti bei Annahme der Verteilungsdichte h(x) darstellen.
- 6. Prüfen, ob für alle Klassen gilt:  $E_i \ge 5$ . Klassen mit  $E_i$ < 5 werden mit benachbarten Klassen zusammengelegt. Nach diesem Schritt liegen r\* Klassen vor mit  $r^* < r$
- 7. Berechnen der Testgröße:

$$
\chi_0^2 = \sum_{i=1}^{r^*} \frac{(B_i - E_i)^2}{E_i}
$$

- 8. Bestimmung der Zahl der Freiheitsgrade:
	- r\* ist die Zahl der auswertbaren Klassen (Besetzungszahl ≥ 5)
	- s ist die Zahl der aus der Stichprobe abgeschätzten Parameter der Verteilungsdichtefunktion
	- Die Zahl der Freiheitsgrade ist df =  $r^* s 1$
- 9. Festlegen der Irrtumswahrscheinlichkeit  $\alpha$

H<sub>0</sub> ist abzulehnen mit Signifikanzniveau  $α$ , wenn:

$$
\chi_0^2 > \chi_{r^*-s-1;1-\alpha}^2
$$

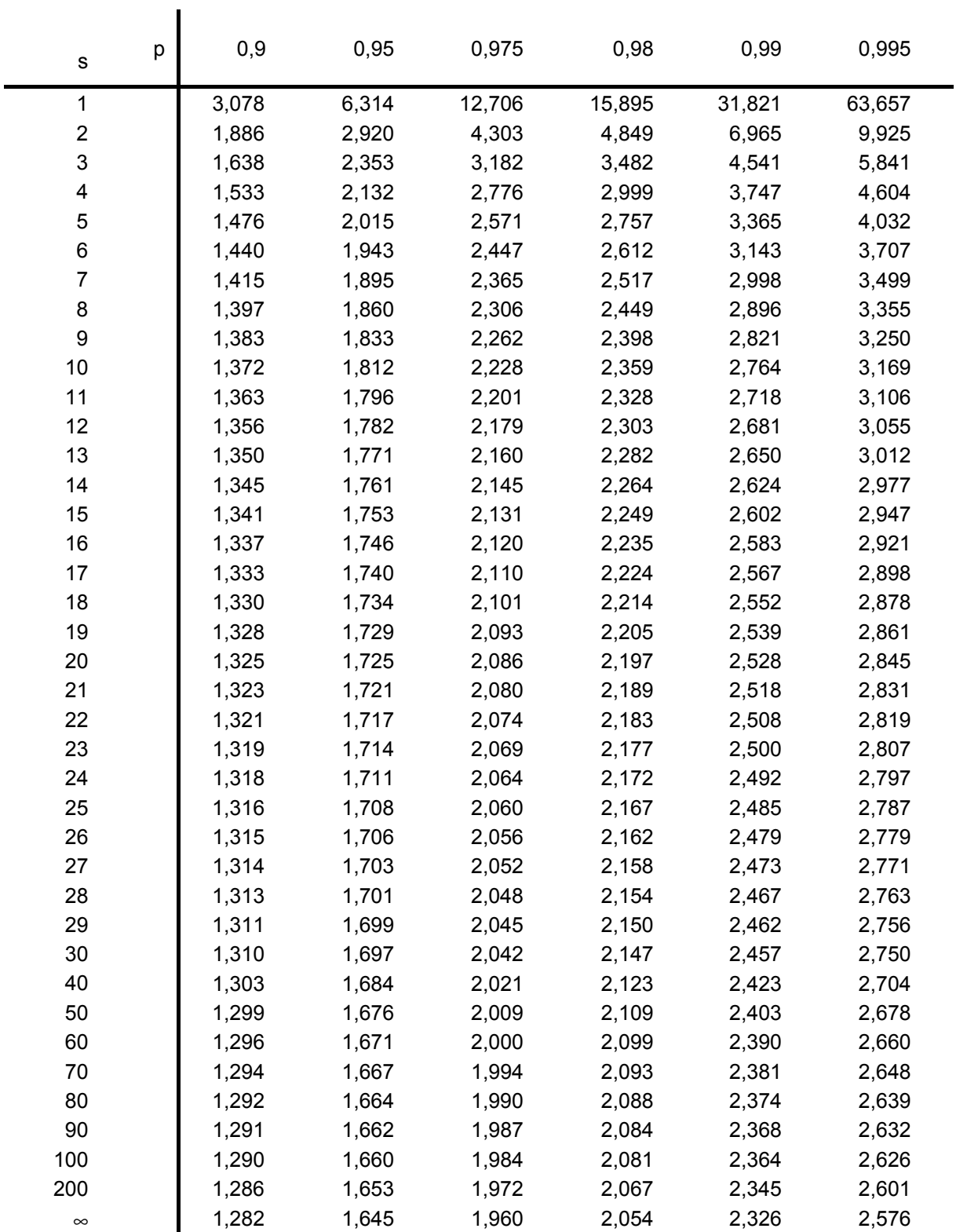

## **p-Quantile** ts,p **der Student'schen t-Verteilung mit s Freiheitsgraden**

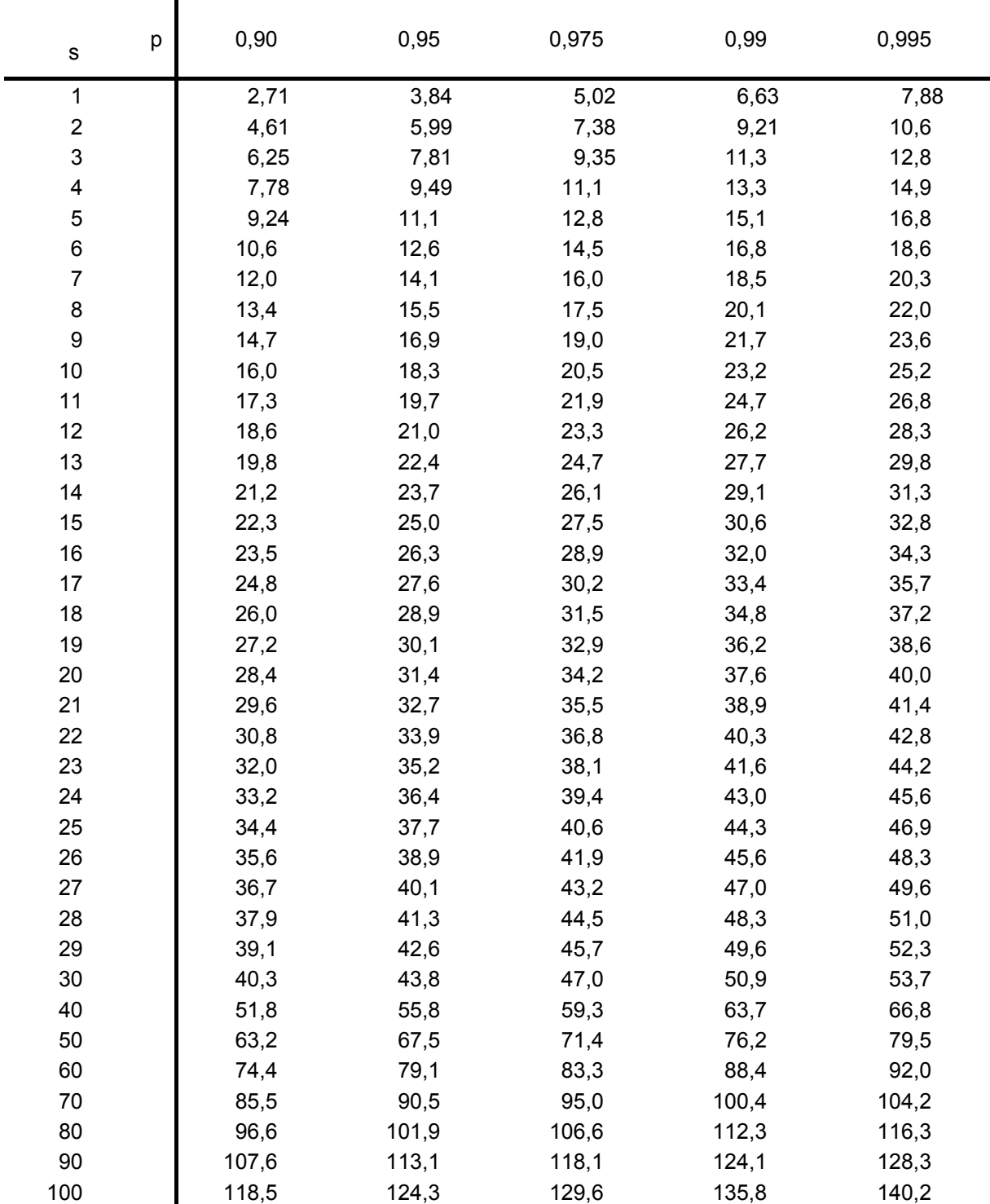

## **p-Quantile**  $\chi^2_{\text{s,p}}$  **der**  $\chi^2$ **-Verteilung mit s Freiheitsgraden**

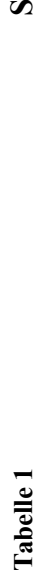

**m m e nfu n ktio n d e r sta n d a r disie rte n N o r m alv e rteilu n g**

(*z*) (*z*)

 $\overline{\cdot}$ 

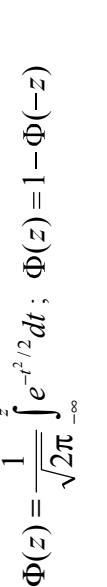

 $\overline{\phantom{a}}$ 

 $\frac{1}{\sqrt{2}}$ 

 $\lambda$   $\overline{\phantom{a}}$ blesebeispiel:  $\Phi(0,76) = 0,7$ 76373 $\hat{\phantom{a}}$  $\circ$  $\widehat{\circ}$  $\mathbf{r}$  $\hat{\phantom{a}}$  $\in$ 

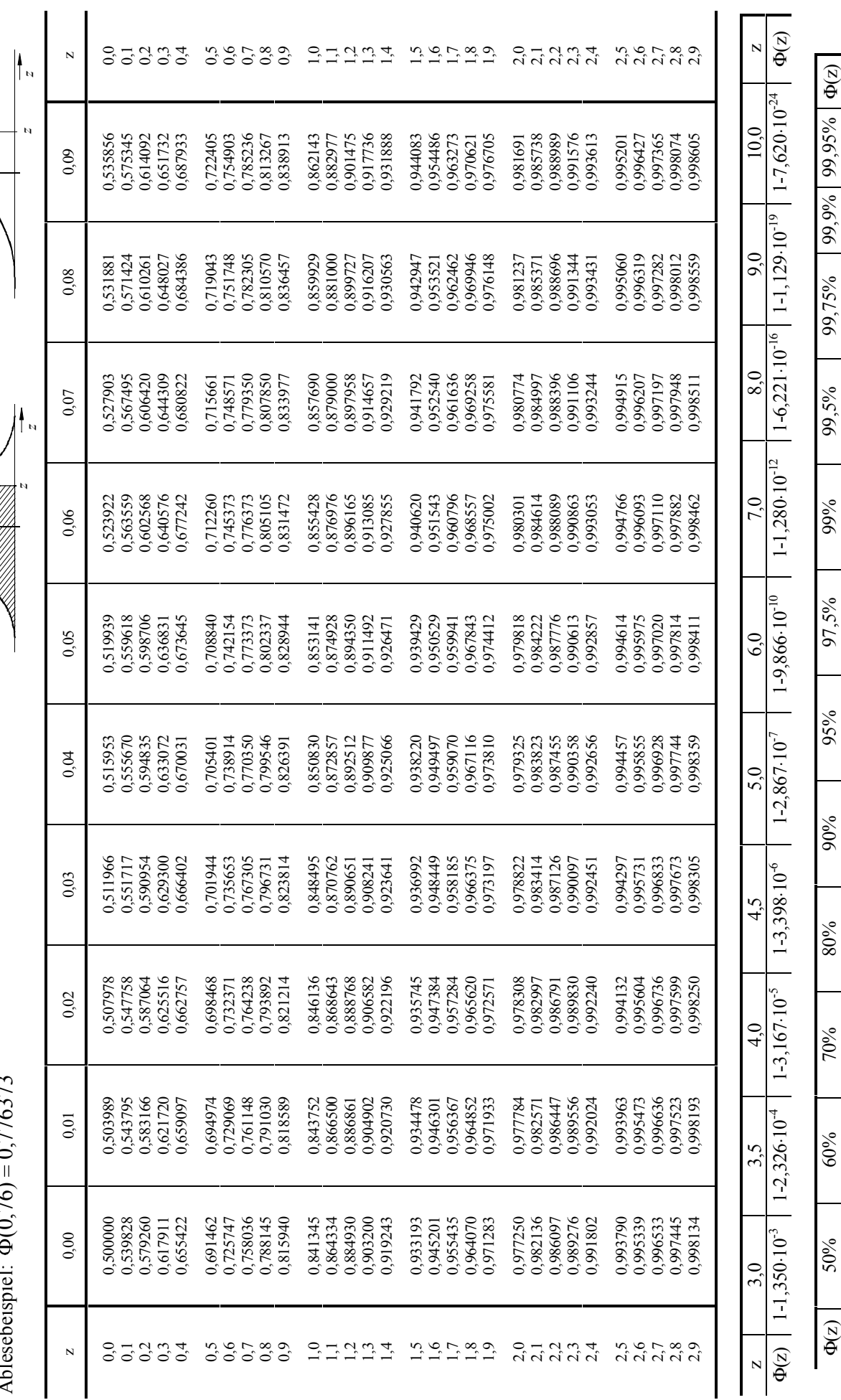

 $2,807$  [ 3,090 [ 3,291 ] z

2,576

2,326

z<br>z

 $\circ$ 

z 2,307 0,253 | 0,354 | 0,342 | 1,282 | 1,3645 | 2,326 | 2,326 | 2,576 | 2,576 | 2,579 2,579 2,579 2,579 | 2

1,645

1,282

0,842

0,524

0,253

0961